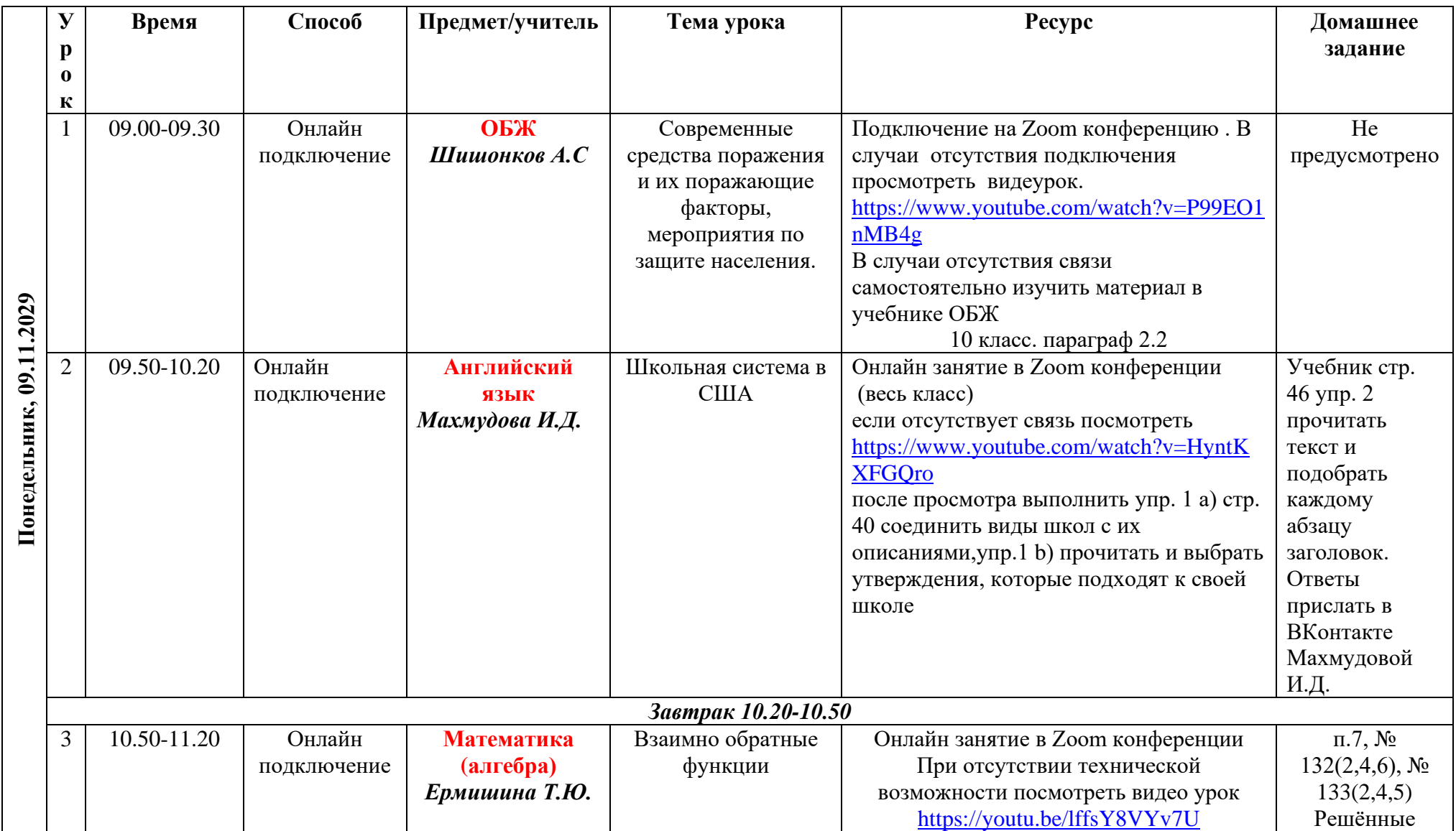

## **Расписание уроков в 10 классе ГБОУ СОШ с. Новодевичье на 09.11.2020г. понедельник**

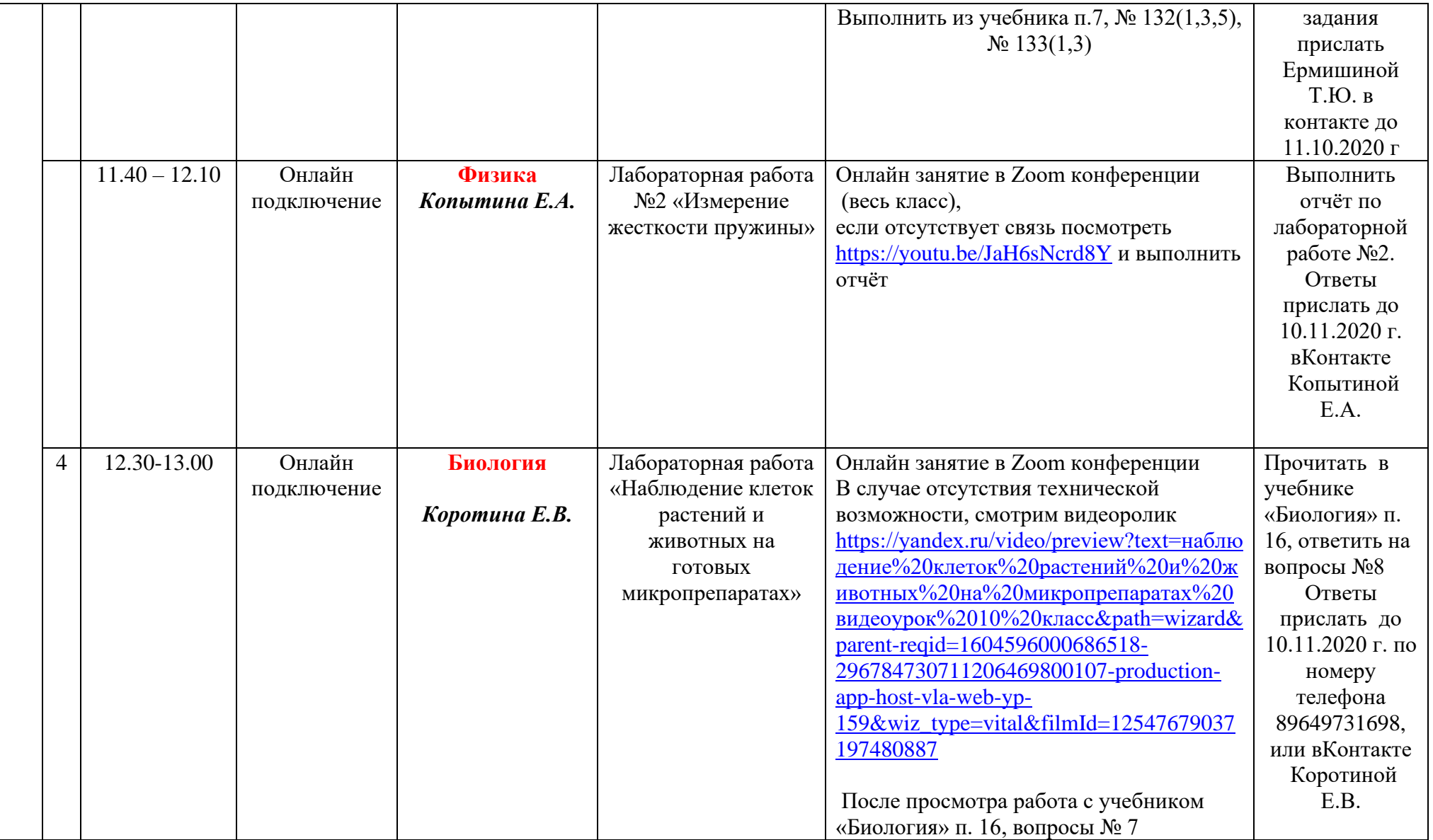

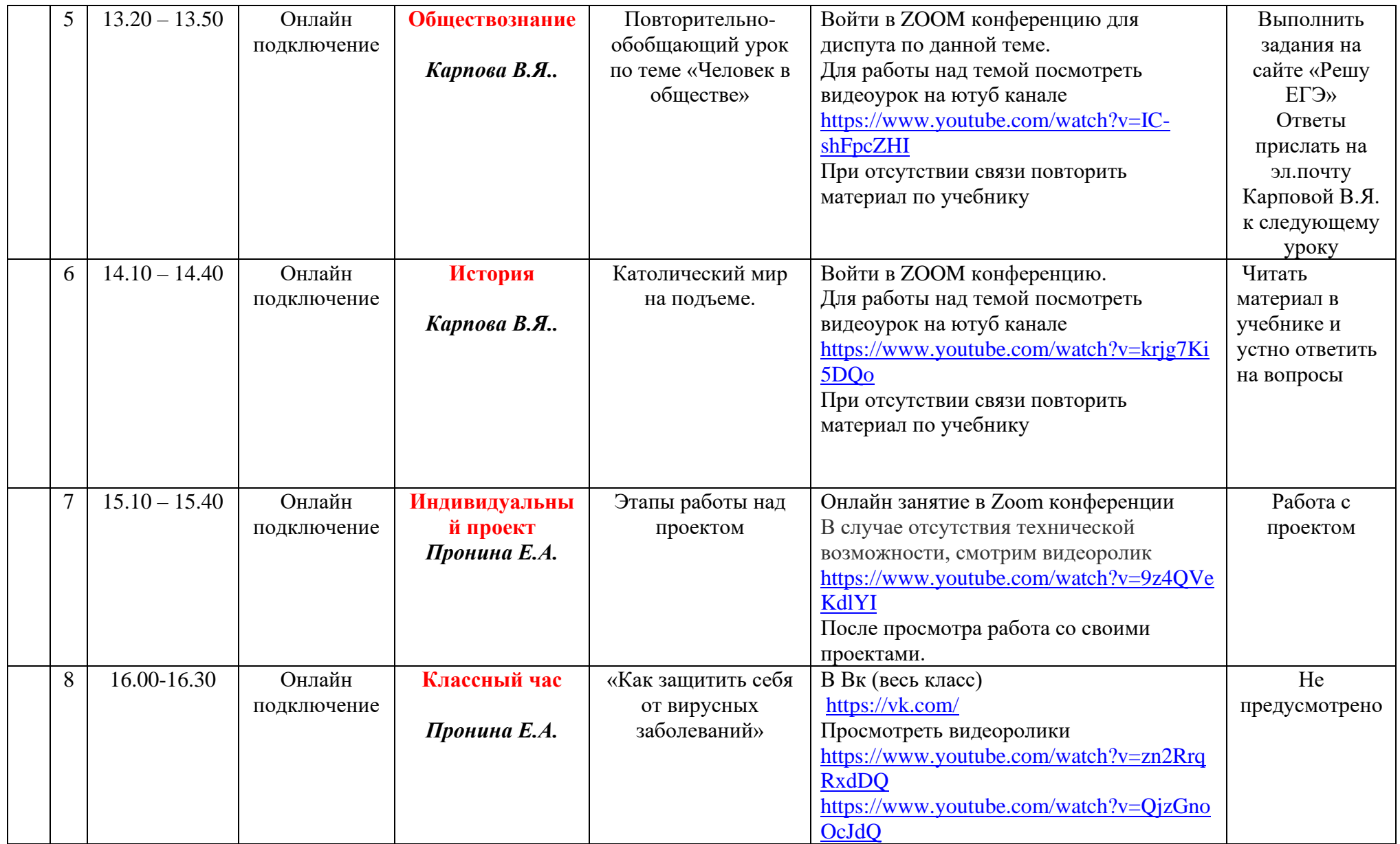